# Team Project

## OOAD

# Target System : Time Table Program -비교와 comment 기능을 포함한 시간표

#3 Implement

Class B

Team 1

## -목차

- 1. 소개
- 2. 클래스
- 3. 설계 과정
- 4. GUI
- 5. 후기

#### 1. 소개

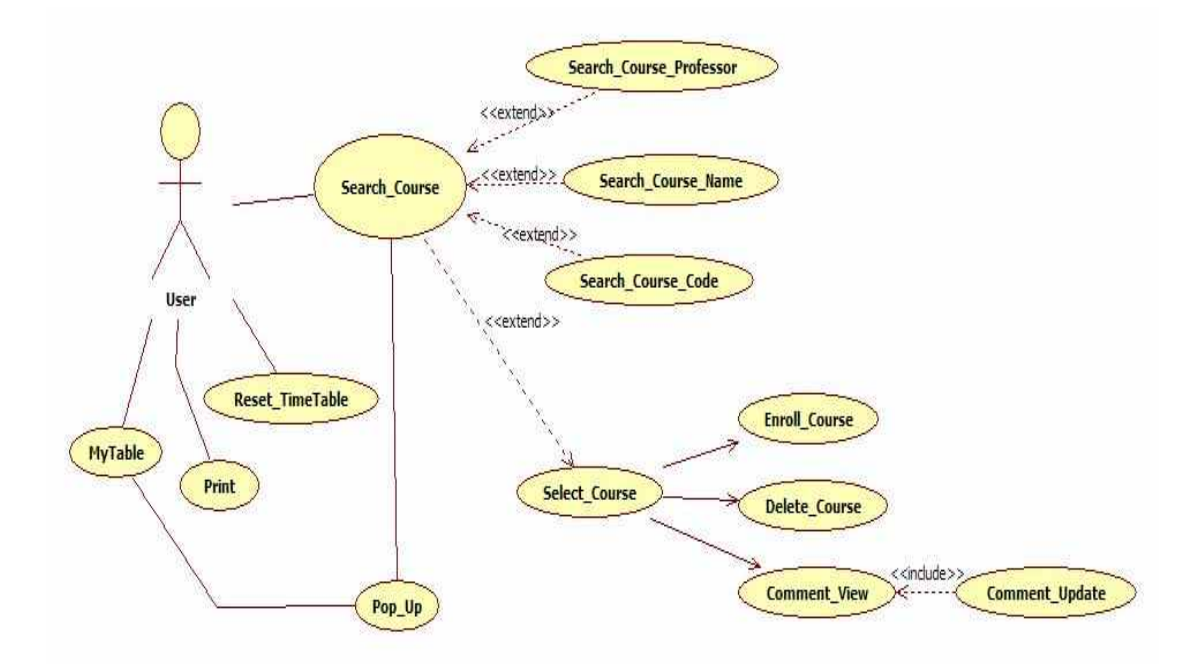

Comparable TimeTable with Comment는 코멘트 기능을 포함한 비교기반의 시간표로써,<br>사용자들이 수강신청을 하고, 자신의 시간표를 관리하는데 보다 편의를 제공하는 프로그램 이다.

주요 기능은 현재 나의 시간표가 팝업으로 나타나고, 또한 수강하려는 과목의 평가 (Comment)를 확인할 수 있어, 사용자가 기존의 프로그램보다 효과적으로 시간표를 작성할 수 있도록 돕는다.

### 2. 클래스

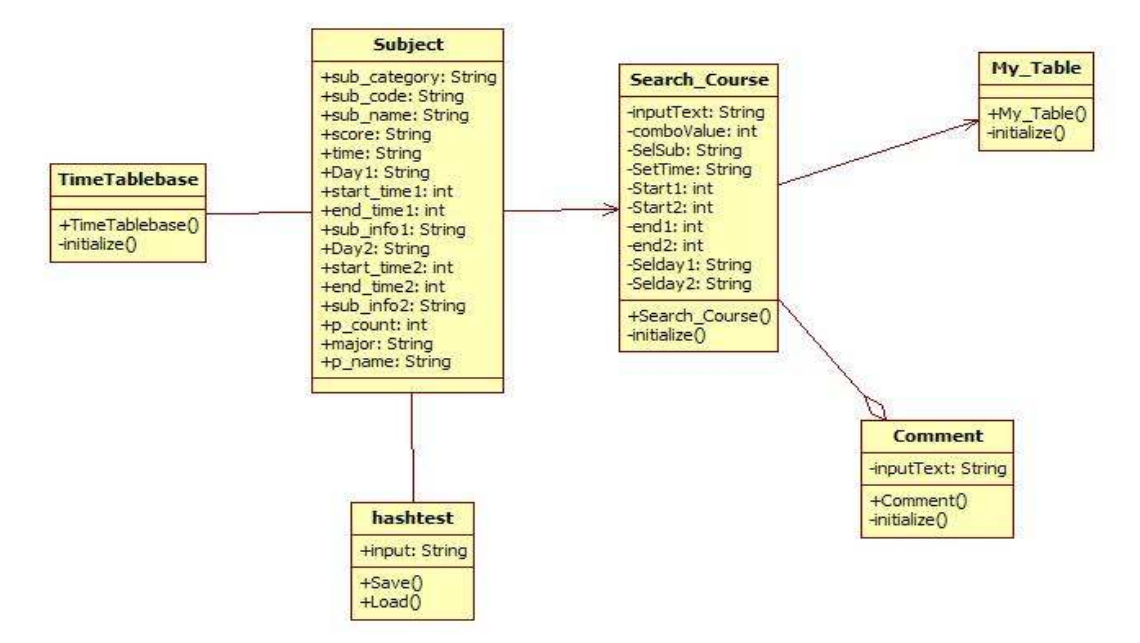

#### -각 클래스별 설명

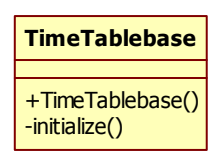

TimeTablebase 클래스는 메인 클래스로써 프로그램 실행과 초기화 면 설정 및 전반적인 프로그램의 시작에 관련된 부분을 담고 있다.

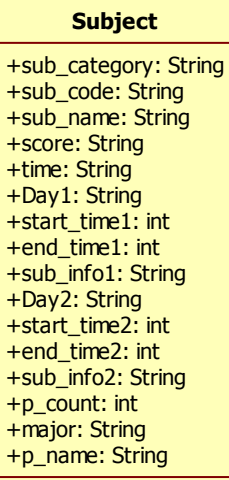

Subject 클래스는 각 과목들이 포함하고 있는 모든 정보를 담고 있는 기존의 Database클래스와 비슷한 기능을 갖는다.

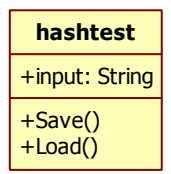

Subject 클래스를 사용하기 위한 데이터를 입력하고, 저장하는 기능을 갖는 클래스이다.

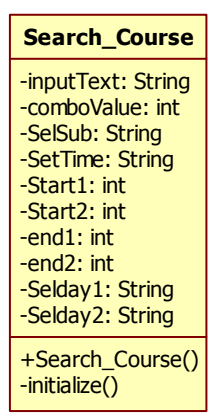

Search\_Course 는 유저가 과목을 검색하고, 등록 및 삭제를 할 수 있게 도와주는 클래스이다.

Eclipse내 Visual Editer 내의 ActionListener와 ActionPerformed 기능을 사용해 구현하였으므로, 각 기능들이 클래스 내부 메소드로 구현되어있지 않다.

#### **Comment**

-inputText: String +Comment() -initialize()

Comment 클래스는 Search\_Course 클래스에서 구현되어 있는 평가 보기와 등록기능을 위한 클래스이다.

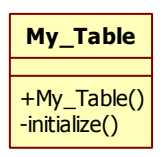

My\_Table 클래스는 현재 사용자의 시간표를 볼 수 있는 클래스이다.

### 3. 설계 과정

기존의 디자인 단계에서 만들었던 UML에서 GUI구현의 한계 때문에, 새로 클래스 다이어그 램을 만들어서 구현하였다.

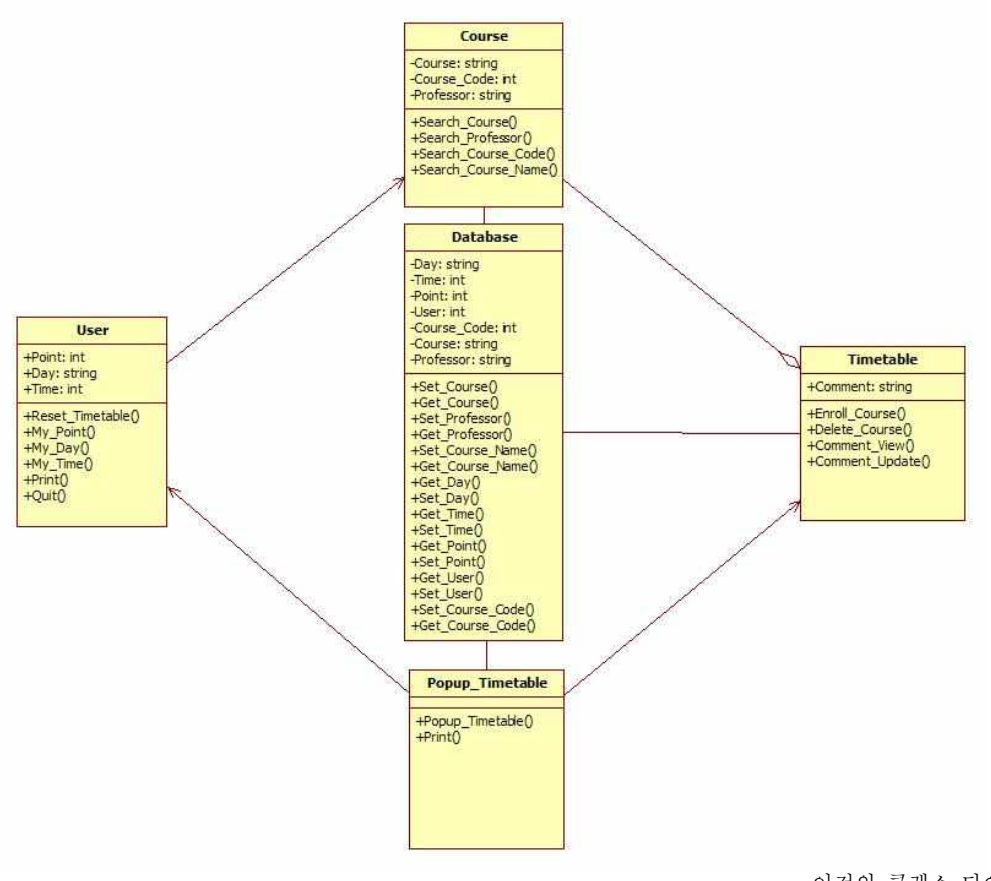

이전의 클래스 다이어그램

'뇌를 자극하는 자바'서적과 Java API 사이트를 참고하여 구현하였다.

4. GUI

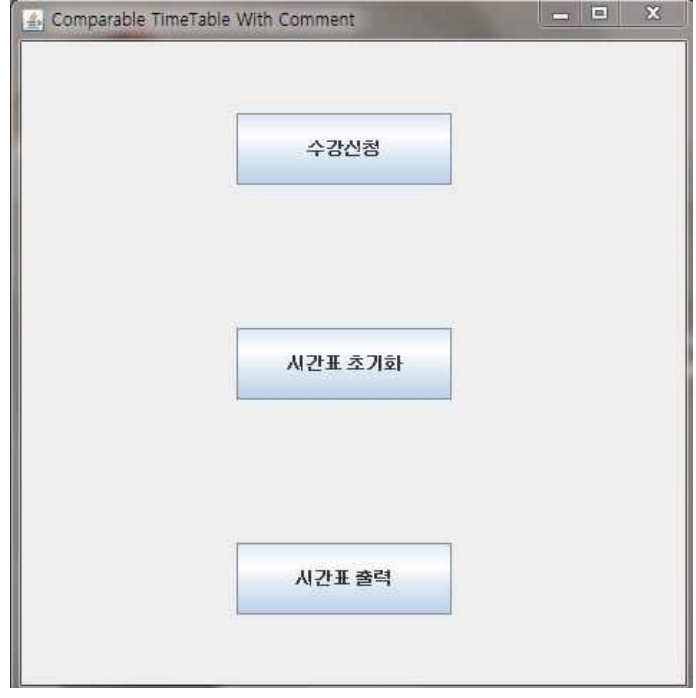

메인 화면으로 수강신청, 시간표 초기화, 그리고 시간표 출력의 기능을 사용 가능하게 보여 준다.

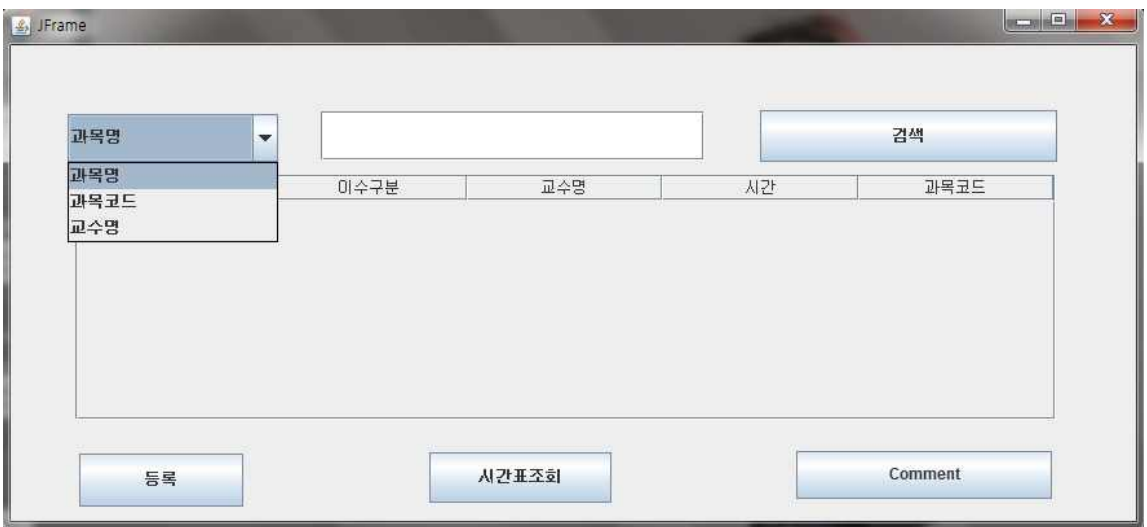

수강신청을 클릭하여 수강신청으로 넘어갔을 시, 과목 검색 단계에서 과목명, 과목코드, 교 수명으로 과목 검색과 선택이 가능하다.

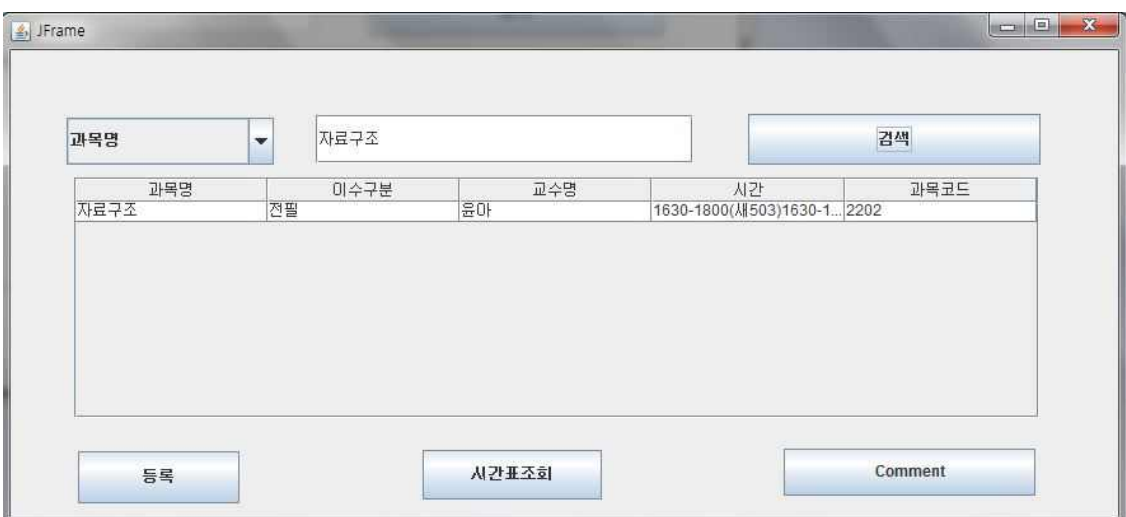

과목을 검색하면 과목명, 이수구분, 교수명, 시간, 과목코드 등 해당 과목에 관한 모든 정보 를 나타내준다.

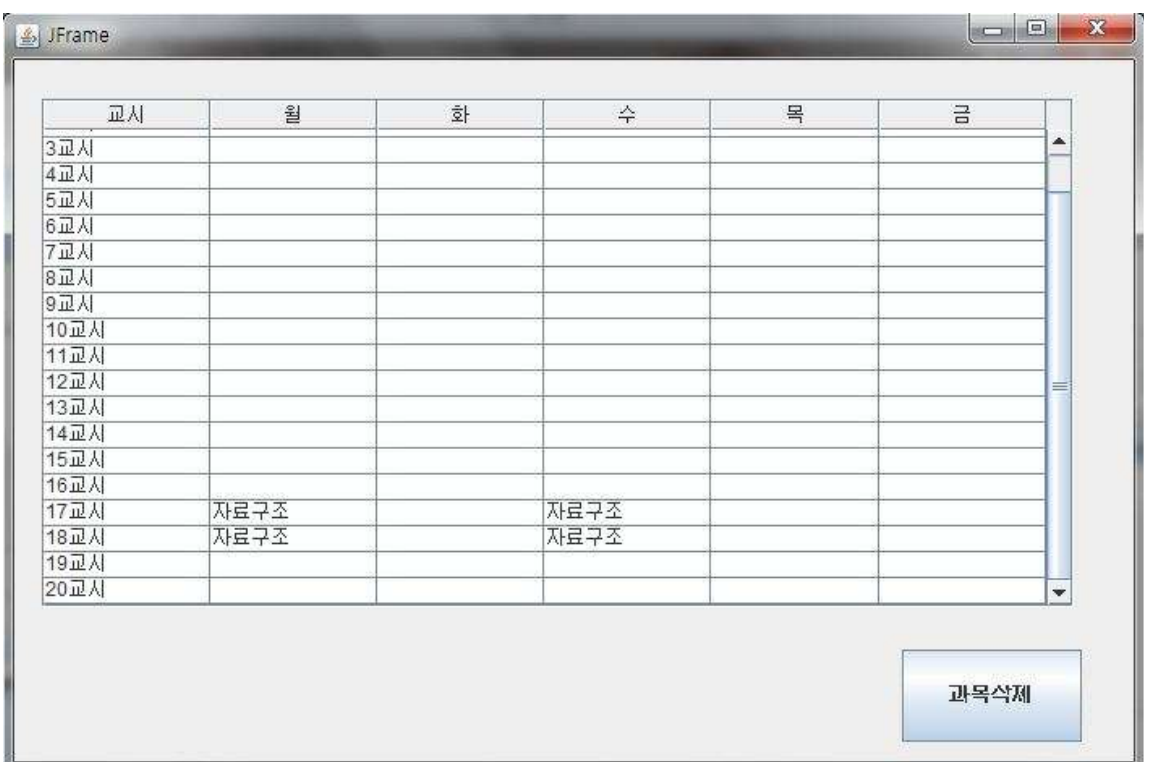

검색한 과목에서 왼쪽 하단의 등록버튼을 클릭하면 새로운 팝업창에 해당과목이 등록되어 새로운 사용자의 시간표를 보여준다. 이 화면에서 우측 하단의 과목삭제 버튼을 클릭함으로 써 과목삭제가 가능하다.

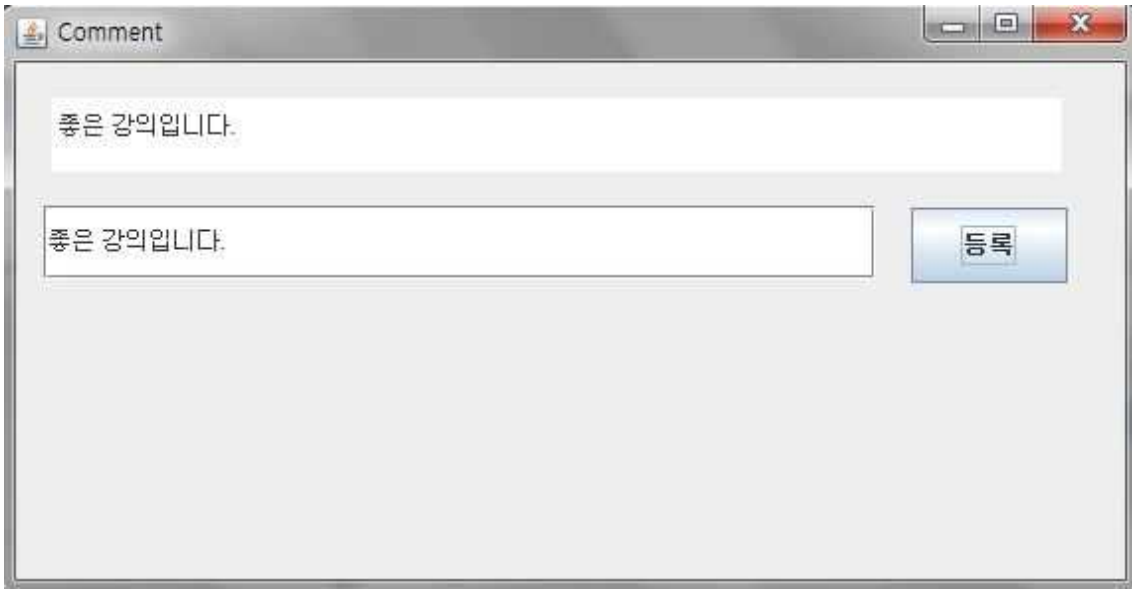

Team1이 구현한 TimeTable 프로그램의 가장 큰 특징으로써, 해당 과목을 검색했을시, 코 멘트 입력이 가능하고, 이전에 등록되어 있는 코멘트를 확인할 수 있어서 사용자의 수강신 청에 보다 큰 도움이 된다.

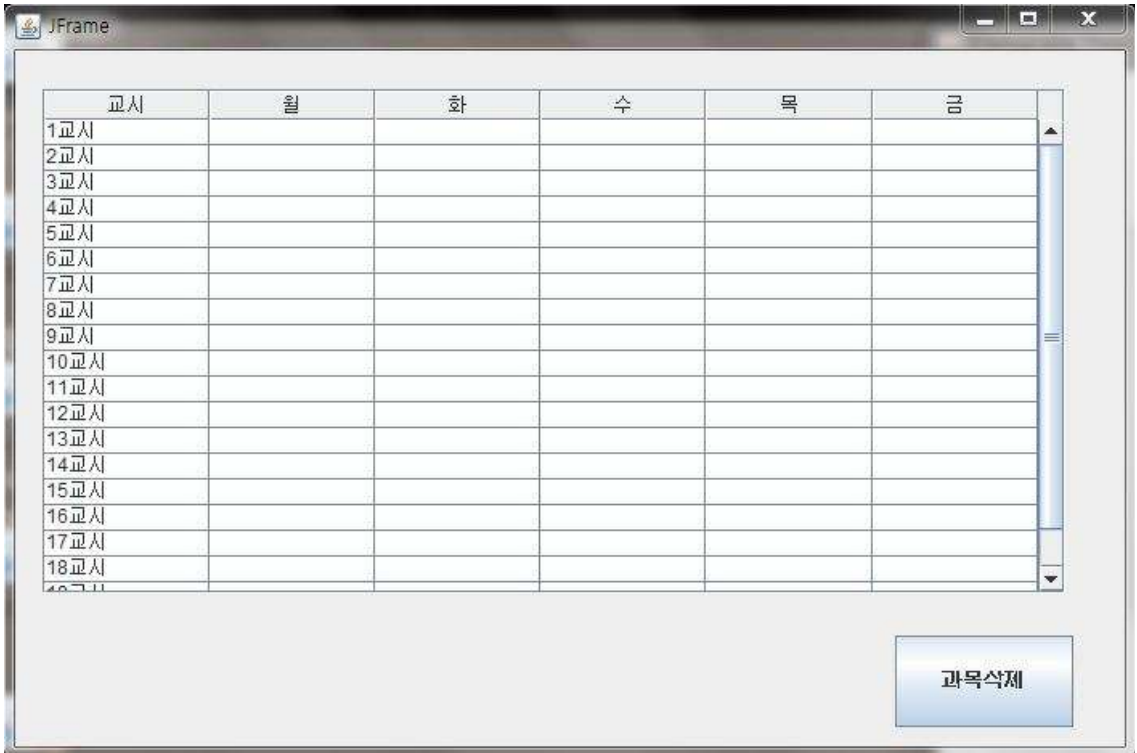

마지막으로 메인 화면에서 시간표 초기화버튼을 클릭하면 기존에 등록했던 모든 과목이 초 기화된다.

#### 5. 후기

처음 Plan & Analysis 과정에서 미흡했던 점이 많아 Design 과정에서 새로이 Class를 포 함한 여러 다이어그램을 추가했습니다. 그 뒤 곧바로 그 클래스 다이어그램을 통해 코드 제 너레이션 기능을 이용하여 Java로 구현을 하려 했으나, 이 때 GUI를 이용하는 점에서의 많 은 문제점이 발견됐습니다. 이 때문에 각각의 클래스의 기능들을 Eclipse Visual Editor툴 을 사용한 ActionListener와 ActionPerformed 기능으로 각각의 기능을 구현하셨습니다.<br>Database의 자세한 사용방법을 몰라 그 점을 text파일에 통한 벡터를 사용해 접근 하여 처 음 시간표 데이터를 생성하였습니다. GUI사용은 필수적이라 느껴 언어를 Java를 선택했지 만, 팀에 Java를 완벽히 구현할 수 있는 팀원이 없어 개발에 미흡한 점이 있습니다.

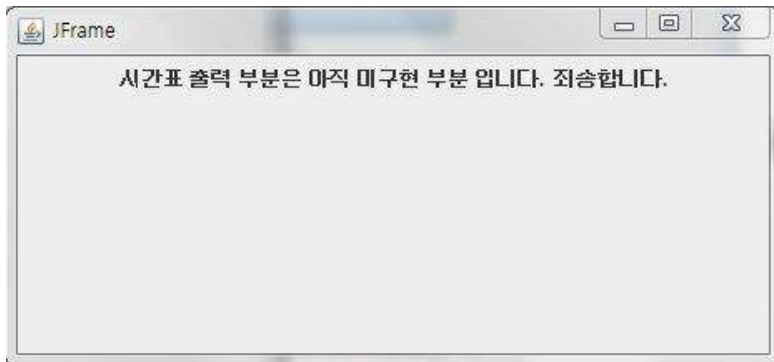

Requirement에서의 많은 내용을 구현함에 있어 Java 언어 사용의 많은 한계점에 부딪혀서,<br>인쇄 가능한 외부기기를 이용한 Print기능은 구현하지 못했고, 프로그램내에서 몇 가지 에 러가 존재하는 것으로 보입니다.

P.S 교수님 한 학기 동안 수고 많으셨습니다.